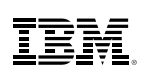

## Highlights

- • Quickly discover and extract data from structured and unstructured documents
- Speed up interpretation by delivering extracted data in an analysis-ready format
- • Effectively communicate findings with intuitive visual charts
- • Populate iBase databases with newly discovered information

# IBM i2 Text Chart

*User-controlled text extraction and visualization of unstructured data* 

IBM® i2® Text Chart is a user-controlled application designed to streamline the process of extracting and visualizing data from text documents. With this intuitive tool, free text is quickly transformed into a structured graphical format that is ready to be analyzed and shared. Since Text Chart visualizations are compatible with IBM® i2® Analyst's Notebook® and IBM® i2® iBase, the resulting structured information can be shared with other members of the intelligence community.

This application improves analytical efficiency by delivering the entities and relationships extracted from text sources in an analysisready format, dramatically reducing the time it takes to create and share intelligence. As well as helping to discover and pull information from a variety of documents, Text Chart, when paired with iBase, allows central database records to be populated while creating visualizations.

Text Chart can deliver immediate productivity gains by extracting intelligence from volumes of unstructured text data, helping users uncover relationships and patterns faster.

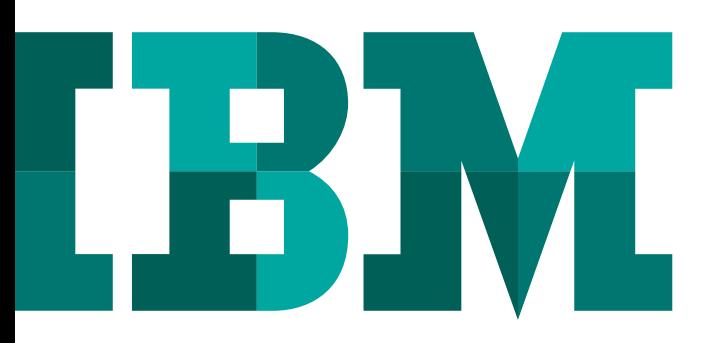

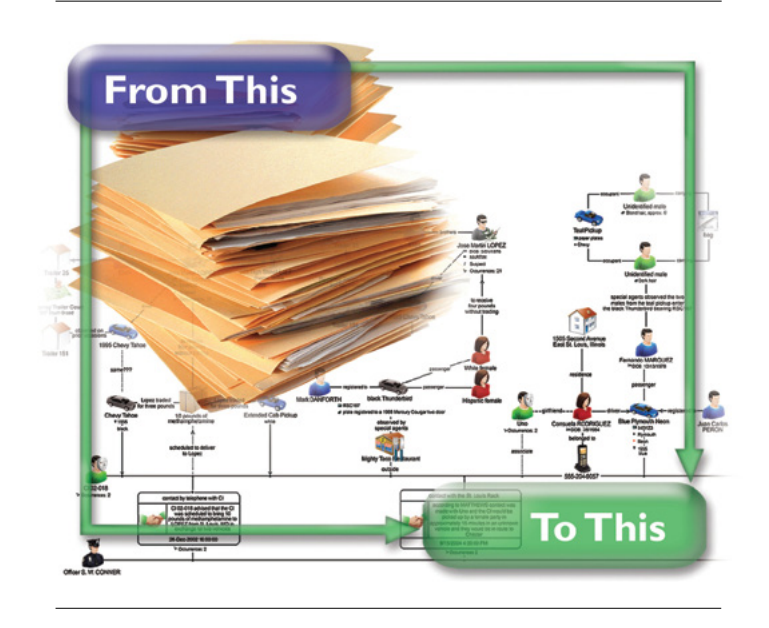

*Figure 1*: Create intuitive visual representation from a mass of written reports

## Improve the efficiency and accuracy of text extraction

Text Chart helps users speed up the process of extracting analysis-ready data from original source documents, helping to eliminate the need to convert formats such as text, HTML, PDF and Microsoft Word. Users can also reduce time spent on repetitive entities of interest searches with the help of user-defined target lists that leverage powerful fuzzy search technologies.

#### Generate analysis ready charts

After using Text Chart to extract data, users can then quickly create charts for further analysis in Analyst's Notebook. This accelerates the analytical process and reduces errors by populating searchable charts and databases without users having to re-key information.

#### Uncover and share critical intelligence

Use Text Chart to find and discover key information hidden in unstructured text documents that could otherwise go unnoticed. This vital information can be quickly populated into iBase databases so that it is available to the broader team, not only increasing the value of intelligence but also empowering informed decision making across the organization.

### Increase productivity and share intelligence faster

Without Text Chart, valuable information hidden in these unstructured documents could go unnoticed. With the help of Text Chart, users are more likely to find and discover critical information which increases the value of their intelligence. In addition, users can quickly populate iBase databases with the returned information, making it available to the broader team and empowering informed decisions across the organization.

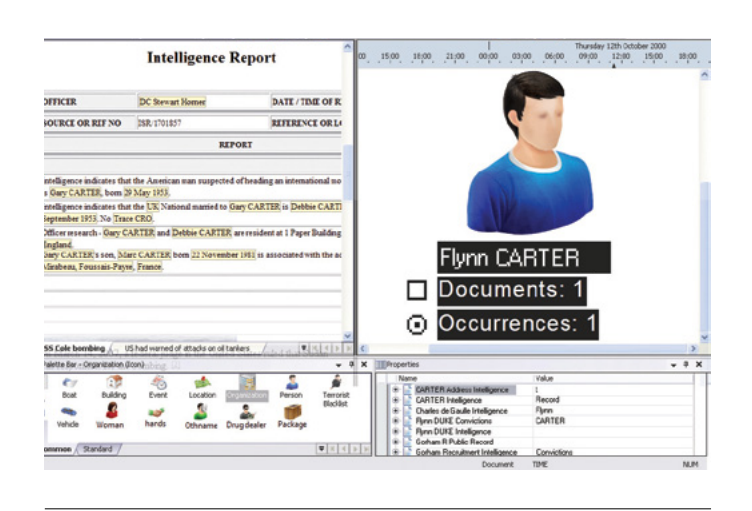

*Figure 2*: Quickly discover relationships within multiple documents and identify missing or erroneous details

#### Text Chart key features:

- Convert unstructured text into analysis ready data, removing the need to re-key information.
- Mark-up and extract data from common file formats (Plain Text, Rich Text, HTML, PDF, Microsoft Word, Excel, WordPerfect and OpenOffice/StarOffice).
- Discover hidden connections between multiple source documents, so that valuable information is not overlooked.
- • Search for specific text or identical and similar entities in documents using synonym, sounds-like and spelled-like search capabilities.
- Create charts and update database records from a single intuitive workspace with options and design templates suited to your analysis.
- Compatible with other IBM i2 solutions to support the comprehensive intelligence cycle.

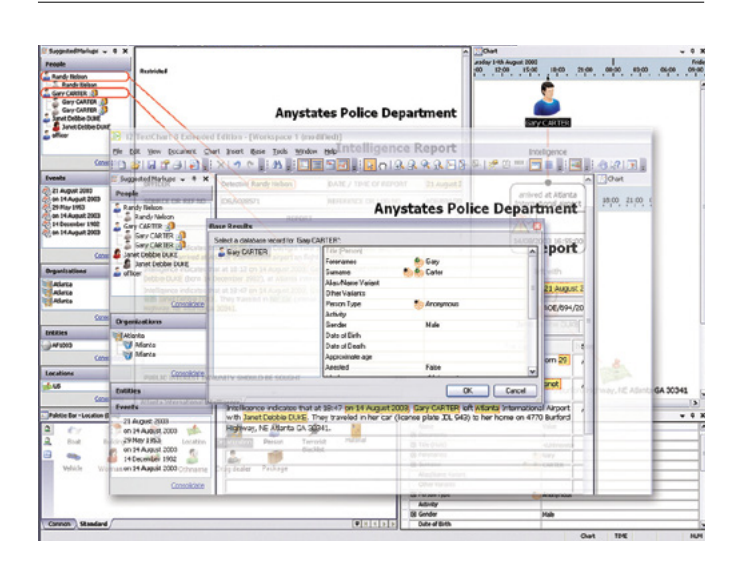

*Figure 3*: Powerful search tools save time and help ensure you do not miss valuable information

#### For more information

To learn more about IBM i2 Text Chart, please contact your IBM representative, or visit: ibm.com[/i2software](http://www-01.ibm.com/software/industry/i2software/)

To learn more about all of the IBM Smarter Cities solutions, visit: ibm.com[/smartercities](http://www.ibm.com/smarterplanet/us/en/smarter_cities/overview/index.html)

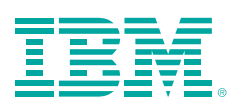

© Copyright IBM Corporation 2012

IBM Corporation Software Group Route 100 Somers, NY 10589 U.S.A.

Produced in the United States of America

November 2012

i2, Analyst's Notebook, COPLINK, IBM, the IBM logo and ibm.com are trademarks of International Business Machines Corporation in the United States, other countries or both. If these and other IBM trademarked terms are marked on their first occurrence in this information with a trademark symbol (® or TM), these symbols indicate U.S. registered or common law trademarks owned by IBM at the time this information was published. Such trademarks may also be registered or common law trademarks in other countries. Other product, company or service names may be trademarks or service marks of others. A current list of IBM trademarks is available at "Copyright and trademark information" at: www.ibm.com/legal/copytrade.shtml

The content in this document (including currency OR pricing references which exclude applicable taxes) is current as of the initial date of publication and may be changed by IBM at any time. Not all offerings are available in every country in which IBM operates.

The performance data discussed herein is presented as derived under specific operating conditions. Actual results may vary. THE INFORMATION IN THIS DOCUMENT IS PROVIDED "AS IS" WITHOUT ANY WARRANTY, EXPRESS OR IMPLIED, INCLUDING WITHOUT ANY WARRANTIES OF MERCHANTABILITY, FITNESS FOR A PARTICULAR PURPOSE AND ANY WARRANTY OR CONDITION OF NONINFRINGEMENT. IBM products are warranted according to the terms and conditions of the agreements under which they are provided.

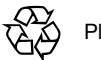

Please Recycle